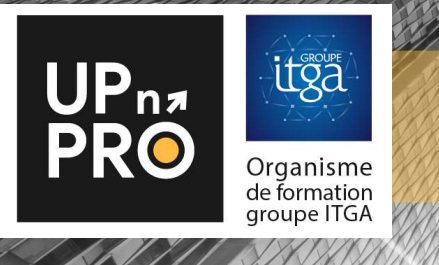

FICHE PROGRAMME FORMATION

# DIAGNOSTIC THERMOGRAPHIQUE INFRAROUGE ET BATIMENT

#### Durée : 2 jours / 14 heures

100% visio formation ou présentielle : 14 h

### PUBLIC :

 Artisans, diagnostiqueurs, experts en rénovation énergétiques, bureaux d'études thermiques, responsables techniques, techniciens, architectes, maîtres d'œuvres

#### OBJECTIFS :

- Acquérir les fondamentaux de la thermographie infrarouge
- Acquérir la méthode de réalisation d'une inspection thermographique
- Etre capable de paramétrer son équipement et de le manipuler
- Réaliser et interpréter une mission complète jusqu'à l'édition du rapport

# PRÉREQUIS :

Aucun prérequis.

# PÉDAGOGIE & EVALUATION :

 Méthodes et outils adaptés à la modalité pédagogique : exposés dynamiques, échanges de pratiques, quiz, exercices, activités interactives, études de cas, …

## PROGRAMME :

#### MODULE 1 :

- Approche des principes physiques de la thermographie
- Découverte du matériel/manipulation
- Prise en main pour le paramétrage des caméras
- Etude de thermogrammes
- Présentation des limites techniques
- Limites et conditions de la réalisation de l'inspection risques et responsabilités

#### MODULE 2 :

- Exemple de réalisation d'une mission d'inspection thermographique et rapport: points critiques, rappels de la méthode…
- Réalisation d'une mission complète jusqu'à la réalisation d'un rapport sur des cas concrets

## INDICATEURS DE RESULTATS :

 Retrouvez les taux de réussite et de satisfaction de nos formations sur www.upnpro.fr

## INFORMATIONS PRATIQUES :

- Pour connaître les délais d'accès, tarifs, accessibilité, contact, CGV, rendez-vous sur www.upnpro.fr
- Activité formation enregistrée sous le numéro 53351054435<br>
Activité formation enregistrée sous les numéros controls de la mérica de la mérica de la mérica de la mérica de la mérica de la mérica de la mérica de la mérica de Si vous êtes équipé(e), vous munir de votre caméra thermique et d'un PC portable équipé du logiciel d'exploitation installé et fonctionnel (Logiciel spécifique fourni avec la caméra)